How Do I Setup My [Wireless](http://documents.ozracingcorp.com/to.php?q=How Do I Setup My Wireless Netgear Router) Netgear Router >[>>>CLICK](http://documents.ozracingcorp.com/to.php?q=How Do I Setup My Wireless Netgear Router) HERE<<<

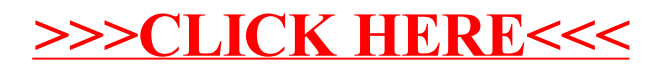